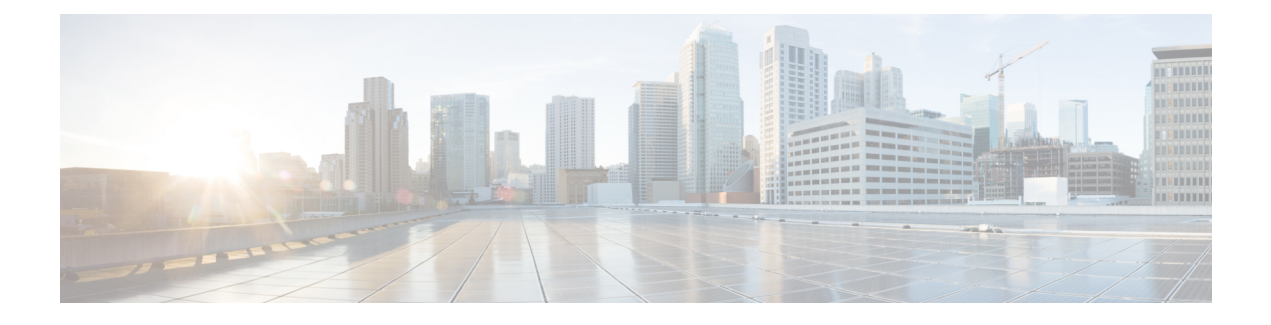

# **Monitoring Ethernet Services**

The Ethernet Services feature available on the ME 1200 Web GUI allows you to monitor the EVC port, EVC L2CP, EVC bandwidth, and EVC Control List.

- EVC [Statistics,](#page-0-0) page 1
- ECE [Statistics,](#page-1-0) page 2

## <span id="page-0-0"></span>**EVC Statistics**

This option provides NNI port traffic statistics for the selected EVC. It also shows counters for UNI ports of ECEs mapping to the EVC.

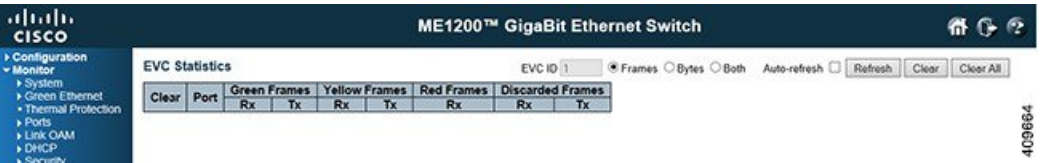

- **Clear**: This box is used to mark a port for clearance in next Clear operation.
- **Port**: The UNI/NNI port for the EVC.
- **Rx Green**: The number of green received.
- **Tx Green**: The number of green transmitted.
- **Rx Yellow**: The number of yellow received.
- **Tx Yellow**: The number of yellow transmitted.
- **Rx Red**: The number of red received.
- **Rx Discarded**: The number of discarded in the ingress queue system.
- **Tx Discarded**: The number of discarded in the egress queue system.
- **Frames**: Show frames statistics only.
- **Bytes**: Show bytes statistics only.

**1**

**Releases** 

• **Both**: Show both frames and bytes statistics.

#### **Related Topics**

[Configuring](b_ME1200_Web_GUI_book_chapter_011000.pdf#unique_161) Ethernet Services

### <span id="page-1-0"></span>**ECE Statistics**

This option provides UNI port traffic statistics for available ECE. It also shows counters for NNI ports of the EVC to which the ECE is mapped.

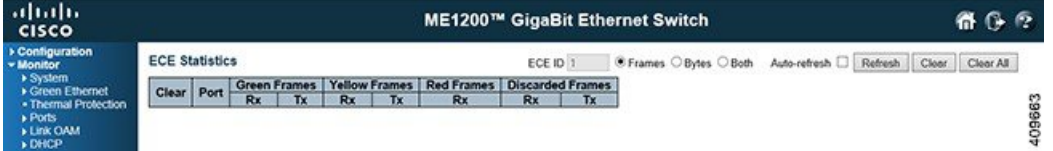

- **Clear**: This box is used to mark a port for clearance in next Clear operation.
- **Port**: The UNI/NNI port for the ECE.
- **Rx Green Frames and Bytes**: The number of green bytes and frames received.
- **Tx Green Frames and Bytes**: The number of green bytes and frames transmitted.
- **Rx Yellow Frames and Bytes**: The number of yellow bytes and frames received.
- **Tx Yellow Frames and Bytes**: The number of yellow bytes and frames transmitted.
- **Rx Red Frames and Bytes**: The number of red bytes and frames received.
- **Rx Discarded Frames and Bytes**: The number of bytes and frames discarded in the ingress queue system.
- **Tx Discarded Frames and Bytes**: The number of bytes and frames discarded in the egress queue system.
- **Frames**: Show frames statistics only.
- **Bytes**: Show bytes statistics only.
- **Both**: Show both frames and bytes statistics.

#### **Related Topics**

[Configuring](b_ME1200_Web_GUI_book_chapter_011000.pdf#unique_161) Ethernet Services